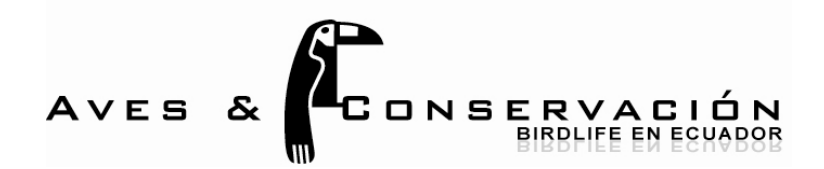

# **Informe Final Técnico y Financiero**

## *Donaciones para la Digitalización de Datos Red Temática de Especimenes*

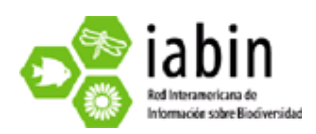

*Preparado por:* 

Olaf Jahn

&

Sandra Loor-Vela

*Lugar y fecha de presentación:* 

Quito, Ecuador

8 de abril de 2010

#### *1.* **Resumen Ejecutivo**

Durante la segunda fase del proyecto (2009-2010), Aves & Conservación – BirdLife Ecuador proveyó 35.434 registros de 141.974 individuos de aves sin costo usando el software TapirLink. Respecto a los indicadores numéricos, estos datos corresponden al 101 % y 203 %, respectivamente, de la información acordada contractualmente. Estos nuevos datos han incrementado considerablemente los 91.448 registros de 301.333 individuos de aves que la institución ya puso a disposición del público en el año 2009 mediante la red temática "Especies y Especímenes" de IABIN. Para digitalizar la información, asegurar su calidad y cumplir con los estándares del Darwin Core se contrató dos consultores (asesor científico e ingeniera en sistemas) y se reclutó un total de cuatro voluntarios. Para acceder los datos mediante la página WEB de IABIN/SSTN todavía falta indexar la información (IP: 186.66.85.18:8050), tarea que debe ser realizada por el personal de INBio en Costa Rica.

#### *2.* **Executive Summary**

During the second phase of the project (2009-2010), Aves & Conservación – BirdLife Ecuador provided 35.434 records of 141.974 bird individuals free of costs using the software TapirLink. Regarding the numerical indicators, these data correspond to 101 % and 203 %, respectively, of the information agreed on in the contract. The new data have considerably increased the 91.448 records of 301.333 bird individuals, the institution already made available to the public in 2009 through IABIN's thematic network "species and specimens". In order to digitize the information and to guarantee its quality and compliance with the Darwin Core standards, we hired two consultants (scientific advisor and system engineer) and recruited a total of three volunteers. In order to access the through IABIN/SSTN's WEB-page the information still has to be indexed (IP: 186.66.85.18:8050), a task to be carried out by staff of INBio in Costa Rica.

#### *3.* **Resultados de los productos programados y alcances del proyecto**

Productos esperados. – Al finalizar la segunda fase del proyecto, A&C hará disponible mediante su portal SSTN por lo menos 35.000 registros de aves adicionales, abarcando por lo menos 70.000 individuos, de casi todas las áreas geográficas, tipos de hábitat y rangos altitudinales de Ecuador. Estos datos serán accesibles para el público sin costo mediante el Internet y cumplirán con los estándares del IABIN. Para cada registro de especies serán completados como mínimo los siguientes campos de datos: "GlobalUniqueIdentifier", "DateLastModified", "BasisOfRecord",<br>"InstitutionCode", "CollectionCode", "CatalogNumber", "InformationWithheld", "InstitutionCode", "CollectionCode", "CatalogNumber", "InformationWithheld", "ScientificName", "HigherTaxon", "Kingdom", "Phylum", "Class", "Order", "Family", "Genus", "SpecificEpithet", "IdentificationQualifer", "IdentifiedBy", "YearIdentified", "MonthIdentified", "DayIdentified", "HigherGeography", "Continent", "WaterBody", "IslandGroup", "Island", "Country", " StateProvince", "Locality", "Longitude", "Latitude", "CoordinatePrecision", "MinimumElevationInMeters", "MaximumElevationIn-Meters", "ValidDistributionFlag", "CollectingMethod", "Collector", "DayOfYear", "Sex", "LifeStage".

(Nota: no todos los campos tendrán información para todos los registros ya que en algunos casos no aplican; ejemplo: "WaterBody" para aves no acuáticas. Además, la mayoría de nuestros datos representan observaciones audiovisuales que en muchos casos no permiten determinar cierta información; ejemplos: "Sex" y "LifeStage" en registros exclusivamente auditivos.)

Resultados alcanzados. – Durante segunda fase del proyecto hemos digitalizado y migrado a nuestra página WEB 35.434 registros (101 % del indicador final), que representan 141.974 individuos (203 %) individuos de aves. Es decir, el cumplimiento respecto a los dos indicadores numéricos finales es el 152 %. A continuación resumimos algunos de los meta-datos de la información generada:

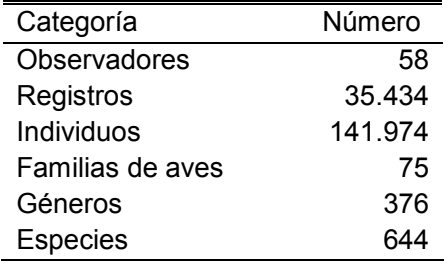

Todavía falta indexar la información (IP: 186.66.85.18:8050) para hacerla visible en la página WEB de IABIN/SSTN, tarea que realizará el personal de INBio en Costa Rica.

Alcance. – Los usuarios potenciales en Ecuador, a más de las mismas organizaciones de conservación que provean los datos, serían aquellos tomadores de decisiones sobre los recursos naturales del país: Ministerios, Gobiernos Provinciales y Cantonales, Parroquias, agencias de desarrollo, industria privada y el público en general. Es sumamente importante que estos datos sean accesibles al público con el fin de que sean utilizados para el manejo de la biodiversidad.

Sostenibilidad, seguimiento y ampliación. – A&C alimentará la base de datos de la SSTN con la información de sus proyectos actuales y pasados e irá actualizando la misma con información recolectada en proyectos futuros. A&C promoverá activamente que otras organizaciones compartan también su información. En éste contexto cabe destacar que en la segunda fase del proyecto ya pudimos incluir 2.001 registros de aves de 63.878 individuos provistos por un observador (Pierre-Yves Henry) no asociado con nuestra institución. En total 128 observadores han aportado con sus datos hasta el momento (durante la primera y segunda fase del proyecto).

Fortalecimiento. – Para A&C, la colaboración en esfuerzos internacionales de recolección y divulgación de datos sobre la biodiversidad corresponde a una meta estratégica de la institución. Por lo tanto la realización de este proyecto ayudará a nuestra ONG a fortalecer su posición líder en los esfuerzos nacionales de recolectar datos biológicos de manera estandarizada y divulgar esta información entre un amplio espectro de usuarios. Para los usuarios a nivel nacional e internacional el libre acceso a estos datos es clave para el desarrollo de proyectos de conservación, investigación y estrategias para un buen manejo de los recursos naturales.

#### *4.* **Metodología empleada y actividades llevadas a cabo para alcanzar los productos programados**

Los voluntarios digitalizaron los datos de campo en tablas Excel. Subsecuentemente, fueron migrados a una base de datos SQL, diseñada por la ingeniera en sistemas y el asesor científico. No se usó la herramienta de digitalización desarrollada por IABIN/SSTN porque la estructura y tipo de información recolectada es muy variable entre los proyectos de A&C y, en algunos casos, contiene campos no previstos en el Darwin Core. Para el control de la calidad de información se usó filtros para los rangos de distribución y altitudinales, así como fechas "normales" de presencia de especies

migratorias. Para realizar este trabajo, se contrató a los consultores (asesor científico, ingeniera en sistemas) y reclutó un total de cuatro voluntarios.

A continuación se presenta un cuadro que resume los objetivos específicos del proyecto con sus respectivos resultados esperados, las actividades planificadas para el cumplimiento de cada resultado y el estado de ejecución.

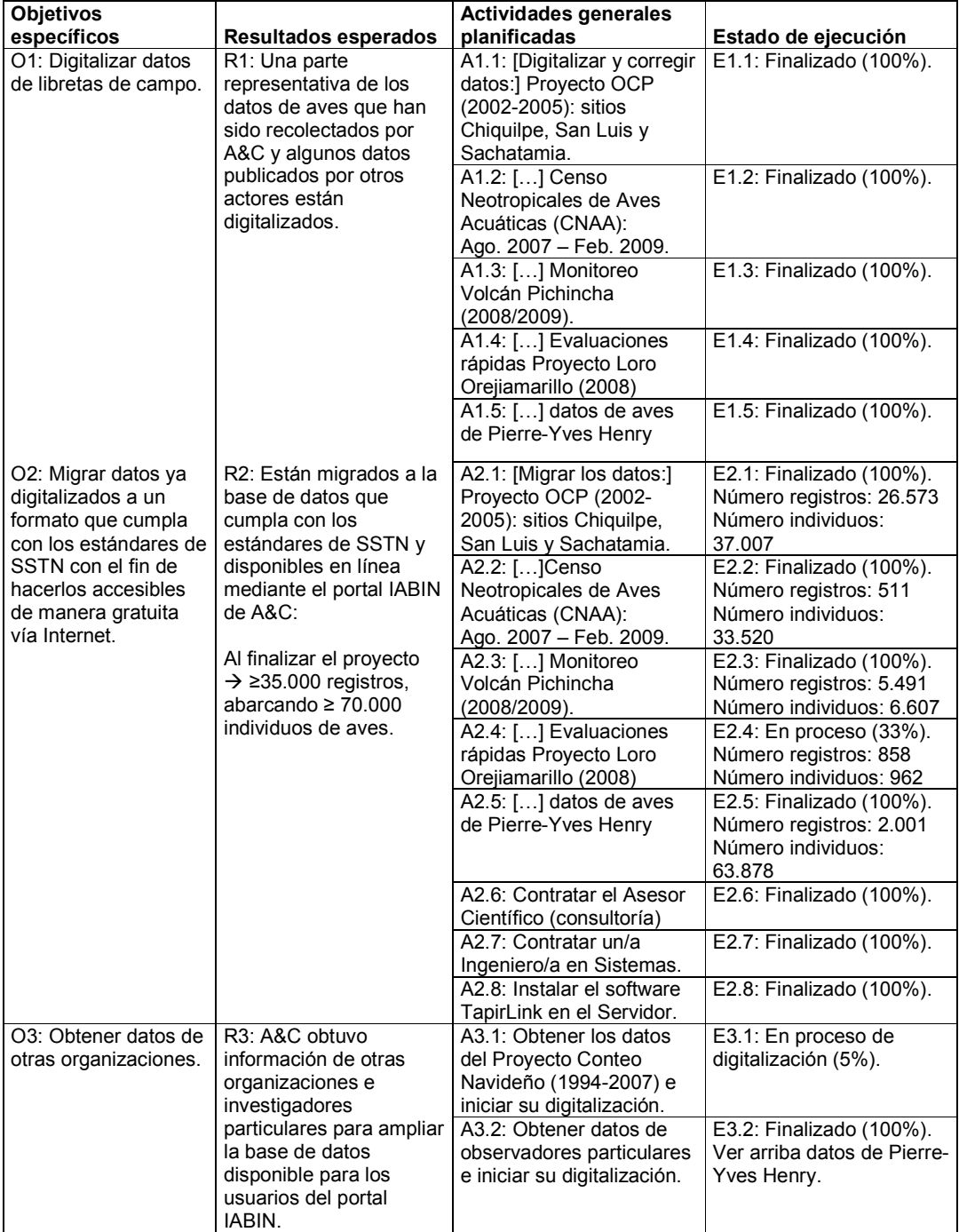

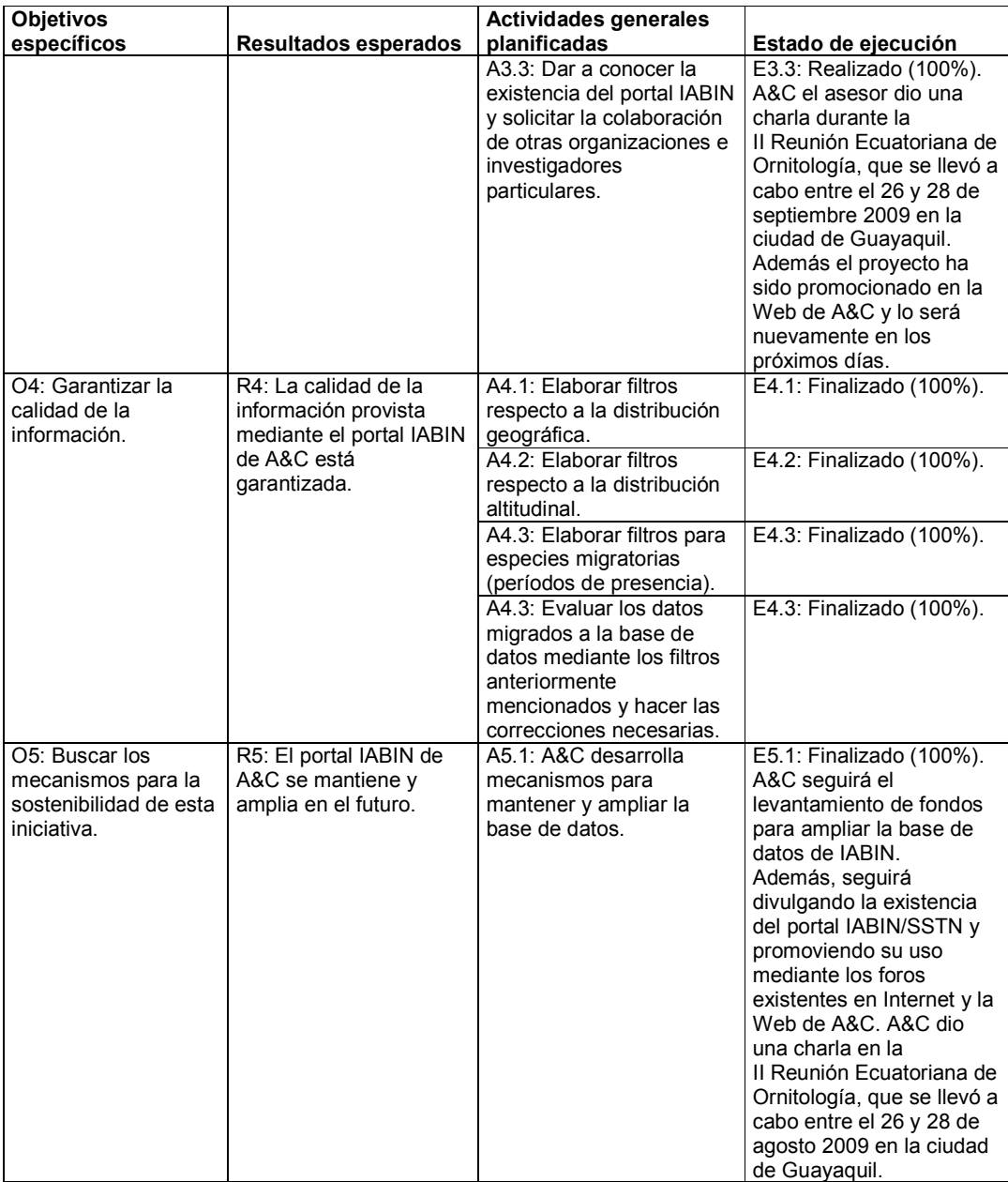

#### *5.* **Lecciones aprendidas, problemas y soluciones viables**

Con respecto a las dificultades encontradas se debe mencionar que después de la instalación exitosa del DiGIR Provider y de la base de datos de la primera fase del proyecto en el servidor de A&C, tuvimos inconvenientes con la visualización de 13 de los 43 campos que hemos llenado para cada uno de los registros. Esto se debió a la incompatibilidad entre la versión más actual del Darwin Core (v1.4) y la versión en que está basado el DiGIR Provider (Darwin Core v1.2). Como resultado no pudimos mapear los 13 campos ya mencionados, y por lo tanto tampoco se pudo acceder a estos campos mediante la página WEB del IABIN/SSTN. Hemos superado estos problemas mediante la instalación del protocolo TAPIR, adaptándolo para usar el esquema conceptual DarwinCore v1.4 mediante el programa TapirLink.

### **Adjuntos**

- *6.* **Fondos de Contrapartida (tabla Excel)**
- *7.* **Reporte Financiero (tabla Excel)**